```
fastapi launch.json
```
[fastapi](https://jace.link/tag/fastapi?do=showtag&tag=fastapi), [launch,](https://jace.link/tag/launch?do=showtag&tag=launch) [json](https://jace.link/tag/json?do=showtag&tag=json)

```
{
 // IntelliSense
 // 기존 특성에 대한 설명을 보려면 가리킵니다.
// https://go.microsoft.com/fwlink/?linkid=830387(하세요.
   "version": "0.2.0",
   "configurations": [
    {
      "name": "Python: FastAPI",
      "type": "python",
      "request": "launch",
      "module": "uvicorn",
      "args": ["app.main:app", "--reload"],
      "jinja": true
    }
   ]
}
```
## **Plugin Backlinks:**

From: <https://jace.link/> - **Various Ways**

Permanent link: **<https://jace.link/open/fastapi-launch.json>**

```
Last update: 2021/10/07 09:18
```
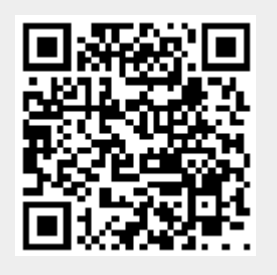